□ Toggle menu Blue Gold Program Wiki

## **Navigation**

- [Main page](https://www.bluegoldwiki.com/index.php?title=Blue_Gold_Lessons_Learnt_Wiki)
- [Recent changes](https://www.bluegoldwiki.com/index.php?title=Special:RecentChanges)
- [Random page](https://www.bluegoldwiki.com/index.php?title=Special:Random)
- [Help about MediaWiki](https://www.mediawiki.org/wiki/Special:MyLanguage/Help:Contents)

## **Tools**

- [What links here](https://www.bluegoldwiki.com/index.php?title=Special:WhatLinksHere/Template:Note)
- [Related changes](https://www.bluegoldwiki.com/index.php?title=Special:RecentChangesLinked/Template:Note)
- [Special pages](https://www.bluegoldwiki.com/index.php?title=Special:SpecialPages)
- [Permanent link](https://www.bluegoldwiki.com/index.php?title=Template:Note&oldid=3635)
- [Page information](https://www.bluegoldwiki.com/index.php?title=Template:Note&action=info)

## **Personal tools**

• [Log in](https://www.bluegoldwiki.com/index.php?title=Special:UserLogin&returnto=Template%3ANote&returntoquery=action%3Dmpdf)

## **personal-extra**

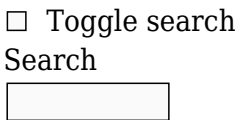

Random page

## **Views**

- [View](https://www.bluegoldwiki.com/index.php?title=Template:Note)
- [View source](https://www.bluegoldwiki.com/index.php?title=Template:Note&action=edit)
- [History](https://www.bluegoldwiki.com/index.php?title=Template:Note&action=history)
- [PDF Export](https://www.bluegoldwiki.com/index.php?title=Template:Note&action=mpdf)

## **Actions**

# **Template:Note**

From Blue Gold Program Wiki

The printable version is no longer supported and may have rendering errors. Please update your browser bookmarks and please use the default browser print function instead. Not to be confused with [Template:A note.](https://www.bluegoldwiki.com/index.php?title=Template:A_note&action=edit&redlink=1)

## **[[#ref\_{{{1}}}|^]]**

## **[50px](https://www.bluegoldwiki.com/index.php?title=Special:Upload&wpDestFile=Test_Template_Info-Icon_-_Version_(2).svg) Template documentation**[[view\]](https://www.bluegoldwiki.com/index.php?title=Template:Ref/doc) [[edit](https://www.bluegoldwiki.com/index.php?title=Template:Ref/doc&action=edit)] [[history\]](https://www.bluegoldwiki.com/index.php?title=Template:Ref/doc&action=history) [[purge](https://www.bluegoldwiki.com/index.php?title=Template:Note&action=purge)]

**[Notice](https://www.bluegoldwiki.com/index.php?title=Special:Upload&wpDestFile=Stop_hand_nuvola.svg) This is [no longer](https://en.wikipedia.org/w/index.php?title=Wikipedia:Footnote3&diff=41876751&oldid=41331534) the recommended method of citing sources.** If a note list separate from the list of references is desired,  $\{\text{refn}\}\$  $\{\text{refn}\}\$  $\{\text{refn}\}\$  and  $\{\text{efn}\}\$  $\{\text{efn}\}\$  $\{\text{efn}\}\$  may be used. For information on how to place and format citations, see [Wikipedia:Citing sources](https://en.wikipedia.org/wiki/Citing_sources). An explanation on how to create 'numbered footnotes' is at [Help:Footnotes](https://www.bluegoldwiki.com/index.php?title=Help:Footnotes&action=edit&redlink=1).

This documentation is for the  $\{ref\}, \{note\}, \{reflabel\}$  $\{ref\}, \{note\}, \{reflabel\}$  $\{ref\}, \{note\}, \{reflabel\}$  and  $\{f<sub>notel</sub>\}$  and  $\{f<sub>notel</sub>\}$  templates. The *note* templates place notes into an article, and the *ref* templates place labeled references to the notes, with the labels normally hyperlinks for navigating from a ref to a corresponding note and back from the note to the ref. The *label* pair of templates are similar to the pair without the *label* name, but with more features.

The links and backlinks are identified internally by combining the specified parameters. The templates accepts a number of unnamed parameters identified by their position. It also accepts a named parameter (named *noid*) which is deprecated since its introduction.

The first parameter of  $\{fref\}$  is a label that has to be used for the parameter of the corresponding {{note}}. The label is used to form the fragment identifier for the footnote link and back link. The second parameter of {{ref}} is the footnote reference marker, shown as a superscript. The easiest choice is to make these two the same, but this is not a requirement. If the second parameter is not supplied, the marker is a superscripted external link of the form [*n*].

 $\Box$ 

## **Contents**

- [1](#page--1-0) [Syntax](#page--1-0)
	- [1.1](#page--1-0) *[id](#page--1-0)*
	- [1.2](#page--1-0) *[label](#page--1-0)*
	- [1.3](#page--1-0) *[backlink](#page--1-0)*
	- [1.4](#page--1-0) *[text](#page--1-0)*
	- [1.5](#noid.3Dnoid) [noid=noid](#noid.3Dnoid)
- [2](#page--1-0) [Additional examples](#page--1-0)
	- [2.1](#page--1-0) [Unique ID issue](#page--1-0)
	- [2.2](#page--1-0) [Table footnotes](#page--1-0)
- [3](#page--1-0) [Alternative referencing style](#page--1-0)
- [4](#page--1-0) [See also](#page--1-0)

## **Syntax**

The following illustrates the general syntax of each template:

- {{[ref](https://www.bluegoldwiki.com/index.php?title=Template:Ref)|*id*|*label*|noid=noid}}
- {{note|*id*|*label*|*text*}}
- {{[ref label|](https://www.bluegoldwiki.com/index.php?title=Template:Ref_label)*id*|*label*|*backlink*|noid=noid}}
- {{[note label|](https://www.bluegoldwiki.com/index.php?title=Template:Note_label)*id*|*label*|*backlink*|*text*}}

Description of each parameter is as follows:

Identifier for a note and its back link (mandatory). This is the only mandatory parameter for a {{ref}} and {{note}} couple, which can be used to add simple footnotes.

**Important note:** Every pair of  $\{ \text{ref} \}$  and  $\{ \text{note} \}$ , as well as every pair of  $\{ \text{ref} \}$ label}} and {{note label}}, should have unique identifiers. This applies even if multiple references pointing to the same footnote are desired. (**Correct method of implementing this feature – using the** *label* **parameter – is illustrated further below.**) Duplicate identifiers generate invalid code, to which web browsers react differently. Some browsers report errors, while others may randomly keep one *id* and discard others silently. In all cases, however, navigation between some footnote marks and their body texts does not work as desired. See [Help:Markup validation.](https://www.bluegoldwiki.com/index.php?title=Help:Markup_validation&action=edit&redlink=1)

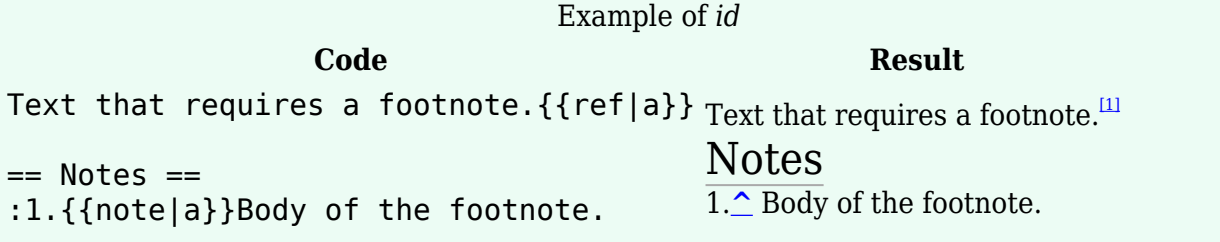

### *label*

Label text displayed where these templates are inserted (mandatory for  $\{ \{ ref \text{label} \} \}$  and {{note label}}). The following explains template specific behavior:

- In {{ref}}, {{ref label}} and {{note label}}, the label appears in [superscript](https://www.bluegoldwiki.com/index.php?title=Superscript&action=edit&redlink=1); in {{note}}, the label appear as standard-sized baseline bold text.
- In {{ref}}, {{ref label}} and {{note}}, the label is also hyperlinked and helps navigating back and forth between the inline footnote marker (in the prose) and its body text. {{Note label}}, however, does not attach a hyperlink to the label but disregards this parameter when the *backlink* parameter (explained later) is present.
- In {{ref label}}, the label is always enclosed in brackets.

Example of *label*

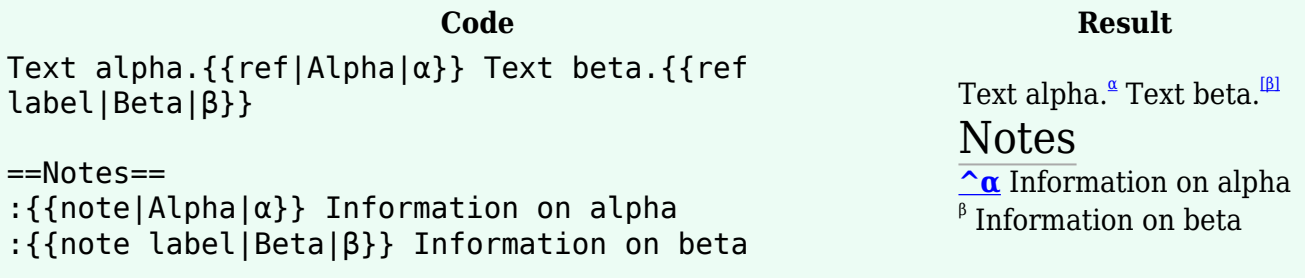

This parameter is optional in  $\{ \{ref\} \}$  and  $\{ \{note\} \}$ , therefore:

- {{Ref}} displays a unique number in square brackets if this parameter is omitted. (See example above.)
- ${\{Note\}}$  appends this label to a back linked [caret](https://www.bluegoldwiki.com/index.php?title=Caret&action=edit&redlink=1) ( $\cap$ ), so if omitted, only a caret is displayed. (See example above.)

There is no mandate to include this parameter in both ref and note portion at the same time. In fact, there may be the need to do the opposite. This example shows how to use  $\{ \{ref\} \}$  and

*id*

{{note}} to link multiple footnote markers of the same appearance to the same footnote.

Example of *label*: Many to one connection **Code Result** ... The reunification project started in 1959 and concluded in 1961. The outcome of the project was instrumental in the company's success.{{ref|Lewinsky1|A}} ... ... The consolidation efforts in 1992 had a huge impact on the company's success.{{Ref|Lewinsky2|A}} ... ... The final development stage set the cornerstone for company's future activities.{{Ref|LewinskyFinal|A}}... ==Notes== :A.{{Note|Lewinsky1}}{{Note|Lewinsky2}}{{Note|Lewi nskyFinal}}See Brown, Lewinsky and Hart, 2009. ... The reunification project started in 1959 and concluded in 1961. The outcome of the project was instrumental in the company's success.<sup>4</sup>... ... The consolidation efforts in 1992 had a huge impact on the company's success.<sup>4</sup>... ... The final development stage set the cornerstone for company's future activities.<sup>4</sup>... Notes A.**[^](#page--1-0) [^](#page--1-0) [^](#page--1-0)** See Brown, Lewinsky and Hart, 2009. ... The reunification project started in 1959 and concluded in 1961. The outcome of the project was instrumental in the company's success.{{ref label|Brown1|B}} ... ... The consolidation efforts in 1992 had a huge impact on the company's success.{{Ref label|Brown2|B}} ... ... The final development stage set the cornerstone for company's future activities. { {Ref future activities.<sup>[\[B\]](#page--1-0)</sup>. label|BrownLast|B}}...  $=$ Notes $=$ :B.{{Note label|Brown1|^}}{{Note label|Brown2|^}}{{Note label|BrownLast|^}}See Brown, Lewinsky and Hart, 2009. ... The reunification project started in 1959 and concluded in 1961. The outcome of the project was instrumental in the company's success.<sup>[\[B\]](#page--1-0)</sup> ... ... The consolidation efforts in 1992 had a huge impact on the company's success.<sup>[\[B\]](#page--1-0)</sup> ... ... The final development stage set the cornerstone for company's Notes  $\overline{B}$ See Brown, Lewinsky and Hart, 2009.

## *backlink*

As explained above, {{note label}} does not generate a back link from *label* parameter. A unique parameter of {{ref label}}-{{note label}}, *backlink* is a complementary parameter that is part *id* and part *label*:

- "Complementary parameter" means a {{ref label}}-{{note label}} may either forgo this parameter or must both have it.
- "Part *id*" means in a {{ref label}}-{{note label}} pair, both ends must have the same *backlink* value. In addition, in any {{ref label}}-{{note label}} pair, the combination of *id* and *backlink* must be unique.
- "Part *label*" means in {{note label}}, this parameter completely overrides *label* parameter.

A {{ref label}} with a *backlink* cannot connect to a {{note}}. Likewise, a {{note label}} with a *backlink* cannot connect to a {{ref}}.

Example:

Example of *backlink*

Some text. { {ref label|id5|5|1} } Some other text.{{ref label|id5|5|2}} ----- ;Notes: ... :5.{{note label|id5||1}}{{note label|id5||2}} Some important comment! Some text.<sup>[\[5\]](#page--1-0)</sup> Some other text.<sup>[\[5\]](#page--1-0)</sup> Notes ... 5.**[1](#page--1-0) [2](#page--1-0)** Some important comment!

This parameter (*backlink*) also accepts the special value "none" (without quotation marks), which causes a caret to appear where  $\{ \{\text{note label}\} \}$  is placed.

Example of *backlink* set to "none"

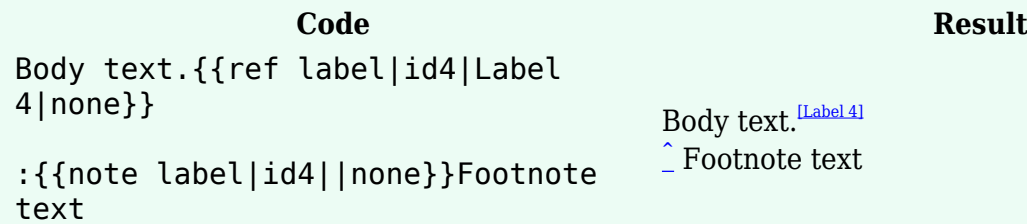

#### *text*

In all previous examples, the body text of a piece of footnote was inserted outside {{note}} or {{note label}} template. However, it is possible to insert the body text inside the template, in place of *text* parameter. Everything put inside *text* parameter glows when the user clicks on the footnote mark. In the example below, try clicking on  $^{\mathrm{s}}$  and  $^{\mathrm{T}}$  and see the difference.

#### Example of *text*

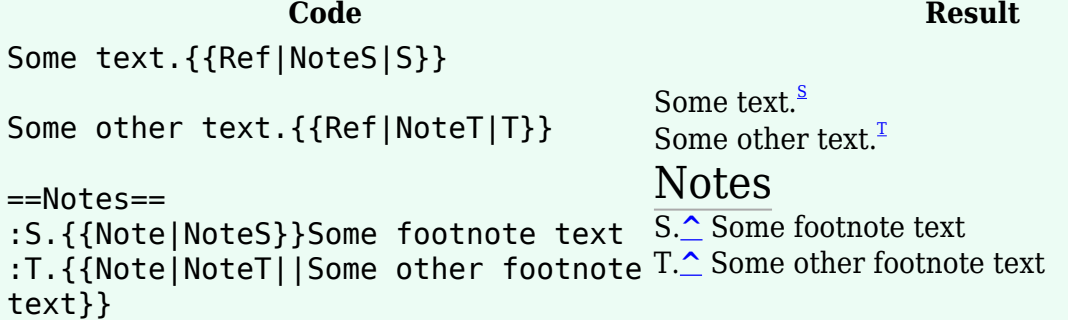

Since the footnote body text starts without a delimiter after this string, there is a caveat: If the footnote body text start with a lowercase letter, the first word may be attached to the back link. (For more info, see Help: Wikilinks.)

Example of *backlink* bug

```
:{{ref label|id ref2a|Label
2a|Back}}
:{{ref label|id ref2b|Label
2b|Back}}
```

```
:{{note label|id ref2a|Label
2a|Back|Capitalized footnote}}
:{{note label|id ref2b|Label
2b|Back|lower case footnote}}
```
[\[Label 2a\]](#page--1-0) [\[Label 2b\]](#page--1-0) **[Back](#page--1-0)**Capitalized footnote **[Back](#page--1-0)**[lower](#page--1-0) case footnote

### **noid=noid**

**Deprecated parameter** – Suppresses back linking from note component to ref. In case of {{Note}}, an active hyperlink still appears, although it is broken.

This parameter was originally meant to alleviate the problem of connecting many ref tags with the same ID to one note tag with that ID. However, it only replaces one form of broken code with another. Consider using {{note label}} instead, which does not generate any back link unless configured to do so. There must always be one and only one note template for every ref template with the same *id*.

## **Additional examples**

Additional examples

```
Article text{{ref
label|reference_name_A|a|1}} more
text{{ref label|reference name G|g|}}
more text{{ref
label|reference name B|b|2}} more
text{{ref label|reference_name C|c|3}}}
more text{{ref label|reference
name D|d|4}} more text{{ref
label|reference name_E|e|none}} more
text{{ref label|reference name_F|f|}}
more text.{{ref
label|reference_name_H|h|8}}
*
*intervening text
*
*{{note
label|reference name A|a|1}}Text of
note for ref a.
*{{note
label|reference_name_B|b|2}}Text of
note for ref b.
*{{note
label|reference_name_C|c|3|ABCDE}}Text
• f
 Text of note for ref f.
of note for ref c.
*{{note
label|reference_name_D|d|4|FGHIJ}}Text
of note for ref d.
*{{note
label|reference_name_E|e|none}}Text of
note for ref e.
*{{note label|reference_name_F|f}}Text
of note for ref f.
*{{note
label|reference_name_G|g||{{note
label|reference_name_H|h|8|Text of
note for refs g and h (with extended
highlighting).}}}}
                                         [a][g][b][c]</sup>
                                         [d][e][f][h]</sup>
                                         •
                                         • intervening text
                                         •
                                         1</sup> Text of note for ref a.
                                         • 2
 Text of note for ref b.
                                         • 3
ABCDE Text of note for ref c.
                                         • 4
FGHIJ Text of note for ref d.
                                         • ^
 Text of note for ref e.
                                         8</sup>Text of note for refs g and h (with extended
                                         highlighting).
```
### **Unique ID issue**

As explained earlier, the *id* parameter for every  $\{ \{ref\} \}$ - $\{ \{note\} \}$  pair should be unique. The following example shows what happens when two refs use the same *id*. Try navigating from bulleted text to footnotes and back.

```
Article
text{{ref|reference_name_A|a}} more
text{{ref|reference_name_B|b}} more
text{{ref|reference_name_C|c}}.
*Bulleted
text{{ref|reference_name_B|b}}
*Bulleted
text{{ref|reference_name_C|c}}.
*
*intervening text
*
*{{note|reference_name_A|a}}Text for
• ^b Text for note b.
note a.
*{{note|reference_name_B|b}}Text for
highlighting).
note b.
*{{note|reference_name_C|c|Text for
note c (with extended
highlighting).}}
                                      abc</sup>
                                      • Bulleted textb}}c</sup>.
                                      •
                                      • intervening text
                                      •
                                       • ^a Text for note a.
                                      • ^c Text for note c (with extended
```
### **Table footnotes**

One common application for ref and note templates is in placing footnotes below tables, as in the following example taken from the [Kent#Economy](https://www.bluegoldwiki.com/index.php?title=Kent&action=edit&redlink=1) article [section]:

#### **Year Regional GVA[\[A\]](#endnote_rounding.E2.86.91) Agriculture Industry[\[B\]](#endnote_energy.E2.86.91) Services[\[C\]](#endnote_financial.E2.86.91)**

County of Kent (excluding Medway)

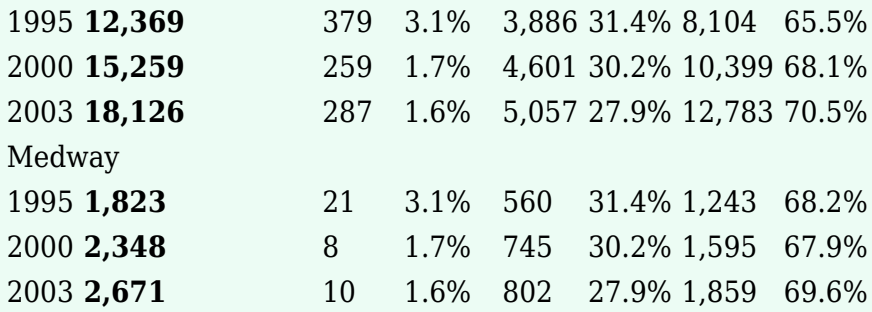

A. <u>'</u>Components may not sum to totals due to rounding

**B.** Includes energy and construction

C. <sup>I</sup>Includes financial intermediation services indirectly measured

## **Alternative referencing style**

Using ref/note tags is not the only way to create <u>[footnotes](https://www.bluegoldwiki.com/index.php?title=Help:Footnotes&action=edit&redlink=1)</u>. Cite php is currently the preferred method of creating footnotes, especially when the number of footnotes increases and the size of the article (or the area in which footnotes are used) grows. [Ref converter](https://www.bluegoldwiki.com/index.php?title=User:Cyde/Ref_converter&action=edit&redlink=1) can convert ref/note tags to the newer Cite.php style.

The following examples compares two method and also shows how they can be combined:

Additional examples

```
Yammer yammer yammer.<ref
name=smith2000>Smith wrote the
definitive book on
yammering.{{ref|Smith2000|Smith
2000}}</ref> Yammer yammer
yammer.<ref name=smith2000/>
...
== References ==<References/>
...
== Bibliography ==
*{{note|Smith2000}} Smith (2000). "A
book about yammering".
                                        [1]</sup> Yammer yammer
                                        [1]</sup>
                                        ...
                                        References
                                        1. \uparrow1.01.1</sup> Smith wrote the definitive book on
                                        Smith 2000
                                        ...
                                        Bibliography
                                        • \hat{\text{S}} Smith (2000). "A book about yammering".
```
Also see examples and explanation in [Wikipedia:Footnote3.](https://en.wikipedia.org/wiki/Footnote3)

## **See also**

- [Wikipedia:Footnote3,](https://en.wikipedia.org/wiki/Footnote3) an essay on this method of creating footnotes.
- [Help:Footnotes](https://www.bluegoldwiki.com/index.php?title=Help:Footnotes&action=edit&redlink=1)
- [Wikipedia:Template messages/Sources of articles](https://en.wikipedia.org/wiki/Template_messages/Sources_of_articles)
- [Category:Citation templates](https://www.bluegoldwiki.com/index.php?title=Category:Citation_templates&action=edit&redlink=1), including those not part of the "Ref/Note Label" system.
- $\bullet \ \{\{\underline{A} \text{ note}\}\}\$
- $\bullet \{ \{Notice\} \}$  $\bullet \{ \{Notice\} \}$  $\bullet \{ \{Notice\} \}$
- 1. REDIRECT [Template:Template link](https://www.bluegoldwiki.com/index.php?title=Template:Template_link)

[Template:Redirect category shell](https://www.bluegoldwiki.com/index.php?title=Template:Redirect_category_shell&action=edit&redlink=1)

[Template:Ref/examples](https://www.bluegoldwiki.com/index.php?title=Template:Ref/examples&action=edit&redlink=1)

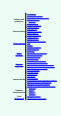

*The above [documentation](https://en.wikipedia.org/wiki/Template_documentation) is [transcluded](https://en.wikipedia.org/wiki/Transclusion) from [Template:Ref/doc.](https://www.bluegoldwiki.com/index.php?title=Template:Ref/doc)* ([edit](https://www.bluegoldwiki.com/index.php?title=Template:Ref/doc&action=edit) | [history\)](https://www.bluegoldwiki.com/index.php?title=Template:Ref/doc&action=history) *Editors can experiment in this template's sandbox* ([create](https://www.bluegoldwiki.com/index.php?title=Template:Note/sandbox&action=edit&preload=Template%3ADocumentation%2Fpreload-sandbox) | [mirror\)](https://www.bluegoldwiki.com/index.php?title=Template:Note/sandbox&preload=Template%3ADocumentation%2Fmirror&action=edit&summary=Create+sandbox+version+of+%5B%5BTemplate%3ANote%5D%5D) *and testcases* ([create\)](https://www.bluegoldwiki.com/index.php?title=Template:Note/testcases&action=edit&preload=Template%3ADocumentation%2Fpreload-testcases) *pages. [Subpages of this template](https://www.bluegoldwiki.com/index.php?title=Special:PrefixIndex/Template:Note/).*

**[Wikipedia referencing](https://en.wikipedia.org/wiki/Verifiability)**

Retrieved from "<https://www.bluegoldwiki.com/index.php?title=Template:Note&oldid=3635>"

## **Namespaces**

- [Template](https://www.bluegoldwiki.com/index.php?title=Template:Note)
- [Discussion](https://www.bluegoldwiki.com/index.php?title=Template_talk:Note&action=edit&redlink=1)

## **Variants**

### [Categories:](https://www.bluegoldwiki.com/index.php?title=Special:Categories)

• [Pages with broken file links](https://www.bluegoldwiki.com/index.php?title=Category:Pages_with_broken_file_links)

- [Footnote3 templates](https://www.bluegoldwiki.com/index.php?title=Category:Footnote3_templates&action=edit&redlink=1)
- [Inline templates](https://www.bluegoldwiki.com/index.php?title=Category:Inline_templates&action=edit&redlink=1)

This page was last edited on 17 November 2020, at 10:35.

## **Blue Gold Program Wiki**

The wiki version of the Lessons Learnt Report of the Blue Gold program, documents the experiences of a technical assistance (TA) team working in a development project implemented by the Bangladesh Water Development Board (BWDB) and the Department of Agricultural Extension (DAE) over an eight+ year period from March 2013 to December 2021. The wiki lessons learnt report (LLR) is intended to complement the BWDB and DAE project completion reports (PCRs), with the aim of recording lessons learnt for use in the design and implementation of future interventions in the coastal zone.

- [Privacy policy](https://www.bluegoldwiki.com/index.php?title=My_wiki:Privacy_policy)
- [About Blue Gold Program Wiki](https://www.bluegoldwiki.com/index.php?title=My_wiki:About)
- [Disclaimers](https://www.bluegoldwiki.com/index.php?title=My_wiki:General_disclaimer)

Developed and maintained by Big Blue Communications for Blue Gold Program

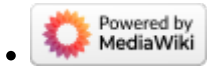

[Blue Gold Program Wiki](https://www.bluegoldwiki.com/index.php?title=Blue_Gold_Lessons_Learnt_Wiki)